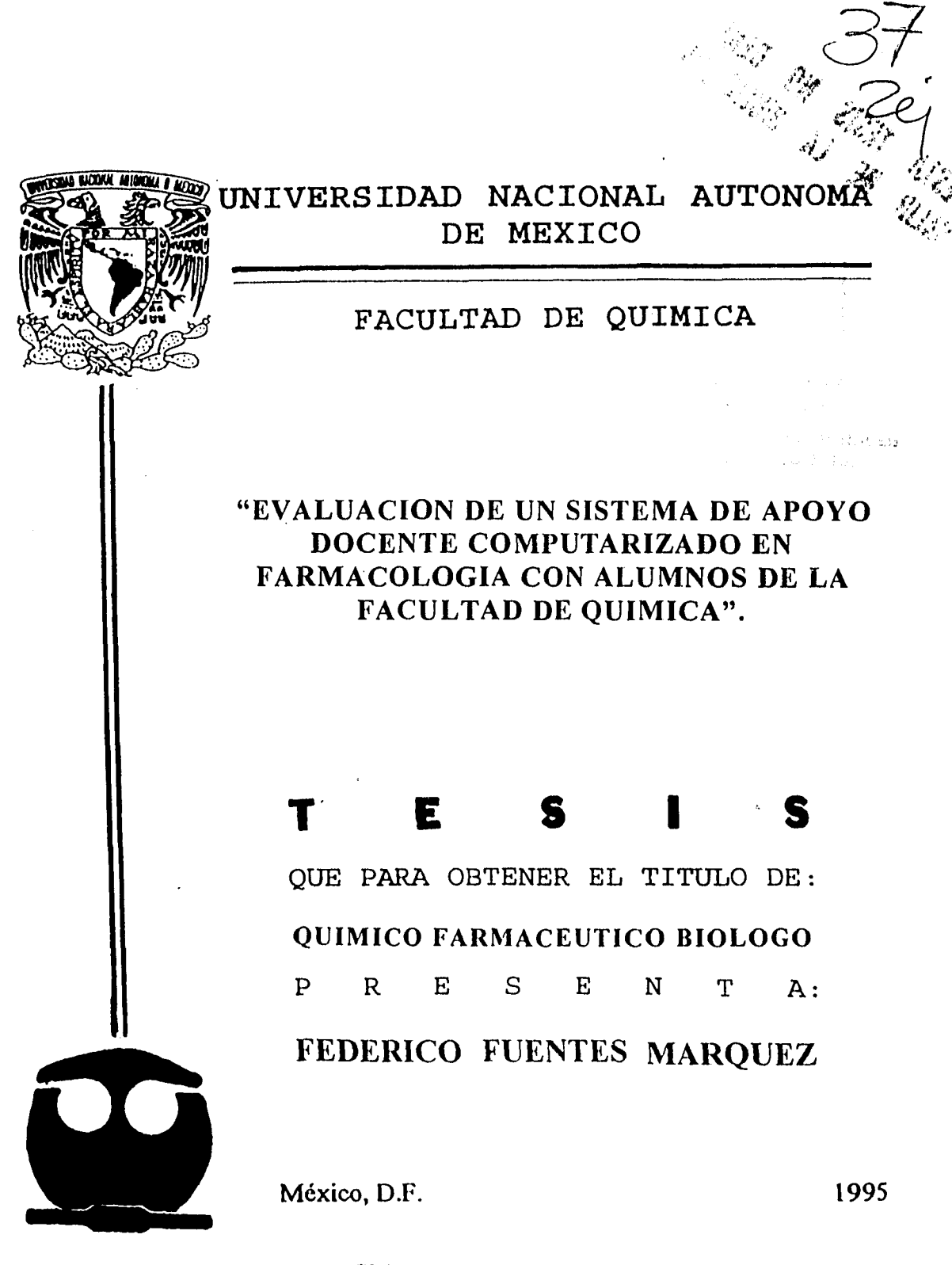

FALLA DE ORIGEN

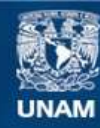

Universidad Nacional Autónoma de México

**UNAM – Dirección General de Bibliotecas Tesis Digitales Restricciones de uso**

# **DERECHOS RESERVADOS © PROHIBIDA SU REPRODUCCIÓN TOTAL O PARCIAL**

Todo el material contenido en esta tesis esta protegido por la Ley Federal del Derecho de Autor (LFDA) de los Estados Unidos Mexicanos (México).

**Biblioteca Central** 

Dirección General de Bibliotecas de la UNAM

El uso de imágenes, fragmentos de videos, y demás material que sea objeto de protección de los derechos de autor, será exclusivamente para fines educativos e informativos y deberá citar la fuente donde la obtuvo mencionando el autor o autores. Cualquier uso distinto como el lucro, reproducción, edición o modificación, será perseguido y sancionado por el respectivo titular de los Derechos de Autor.

JURADO ASIGNADO :

 $\mathcal{L}$ 

PRESIDENTE: PROF: RAMIRO DOMINGUEZ DANACHE. VOCAL: PROF: CRUZ REYES VAZQUEZ. SECRETARIO: PROF: ELIA BROSLA NARANJO RODRIGUEZ. Ter SUPLENTE: PROF: LUIS IGNACIO TERRAZAS VALDES. 2do. SUPLENTE: PROF: MANUEL MIRANDA ANAYA.

SITIO DONDE SE DESARROLLO EL TEMA:

Laboratorio de Fisiologia Departamento de Fisiología Facultad de Medicina UNAM.

ASESOR:

DR. EN C. CRUZ REYES VAZQUEZ.

DRA. EN C. ELIA BROSLA NAKANJO R.

FEDERICO FUENTES MARQUEZ

SUSTENTANTE:

SUPERVISOR TECNICO:

# A DENISSE.

Porque es un alma inocente que vino a dar luz y amor a mi vida, eres un estimulo constante, por ti puedo llegar a tocar las estrellas.

## LETY.

Te dedico este trabajo sencillo como símbolo de mi amor y agradecimiento, que sirva como ejemplo para que juntos cumplamos nuestros objetivos. Gracias por compartir conmigo todas las cosas buenas y malas; porque este es un logro que comparto 100 % contigo.

k,

# A LA DRA. ELIA B. NARANJO.

Brindo un agradecimiento muy especial para la doctora Elia ya que sin su ayuda no hubiera sido posible la terminación de este trabajo. Pero principalmente el brindarme su amistad darme apoyo y orientación cuando más lo necesitaba.

# AL DR. CRUZ REYES

Con todo respeto y admiración, por permitime integrarme a un grupo muy especial, por ser la guía para seguir adelante, por ser además de mi asesor un amigo, por su amistad, por su tiempo, por eso y mil cosas más: GRACIAS DOCTOR

Agradezco a todos los integrantes del laboratorio de Fisiologia.

 $\ddot{\cdot}$ 

# **INDICE**

 $\ddot{\phantom{0}}$ 

 $\mathbf{r}$ 

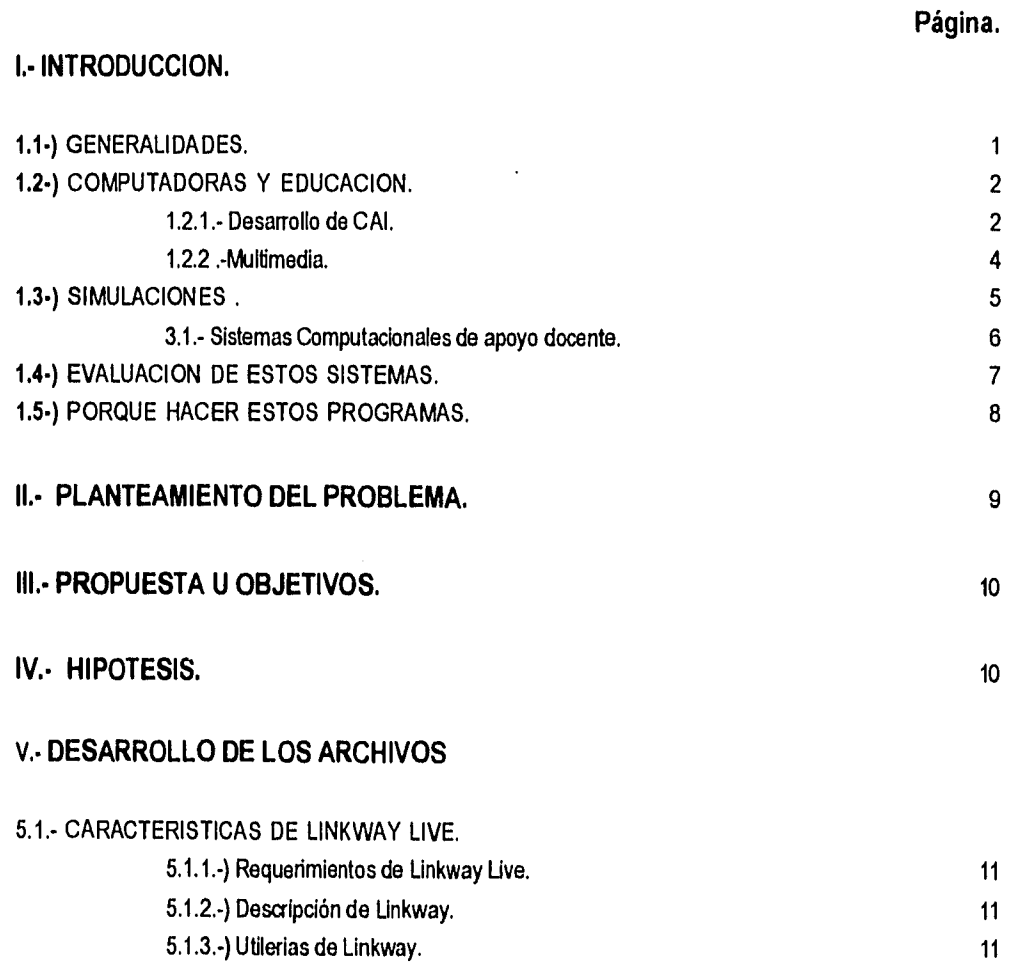

 $\bar{\lambda}$ 

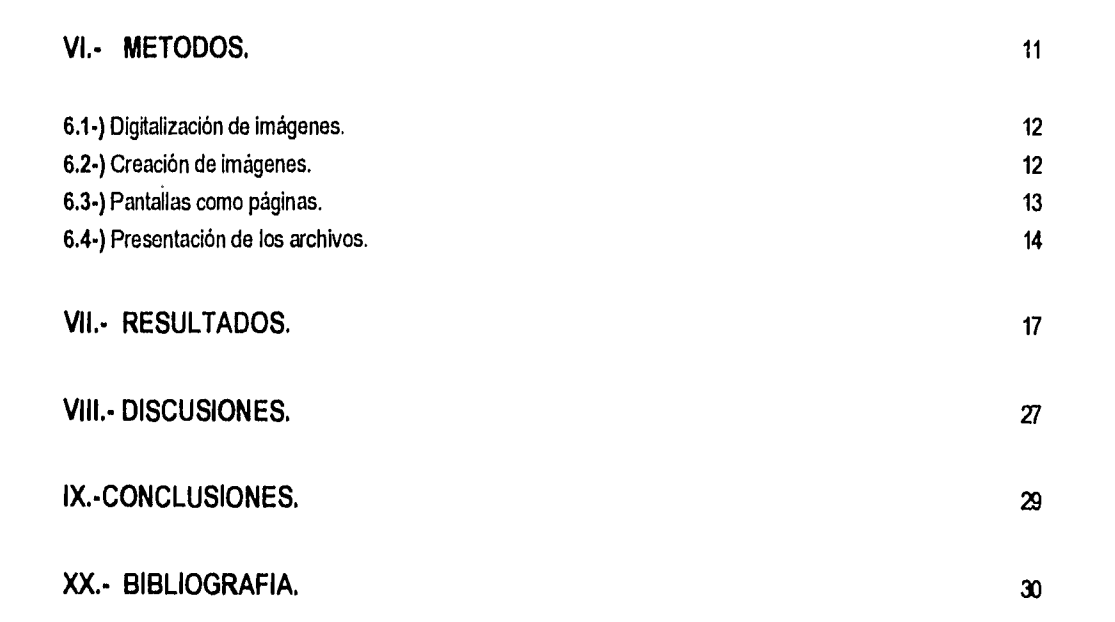

 $\mathcal{L}^{\text{max}}_{\text{max}}$  and  $\mathcal{L}^{\text{max}}_{\text{max}}$ 

 $\label{eq:2.1} \begin{split} \mathcal{L}^{(1)}(x) &= \mathcal{L}^{(1)}(x) \mathcal{L}^{(1)}(x) \mathcal{L}^{(1)}(x) \mathcal{L}^{(1)}(x) \mathcal{L}^{(1)}(x) \mathcal{L}^{(1)}(x) \mathcal{L}^{(1)}(x) \mathcal{L}^{(1)}(x) \mathcal{L}^{(1)}(x) \mathcal{L}^{(1)}(x) \mathcal{L}^{(1)}(x) \mathcal{L}^{(1)}(x) \mathcal{L}^{(1)}(x) \mathcal{L}^{(1)}(x) \mathcal{L}^{(1)}$ 

 $\frac{1}{2} \sum_{i=1}^{n} \frac{1}{2} \sum_{j=1}^{n} \frac{1}{2} \sum_{j=1}^{n} \frac{1}{2} \sum_{j=1}^{n} \frac{1}{2} \sum_{j=1}^{n} \frac{1}{2} \sum_{j=1}^{n} \frac{1}{2} \sum_{j=1}^{n} \frac{1}{2} \sum_{j=1}^{n} \frac{1}{2} \sum_{j=1}^{n} \frac{1}{2} \sum_{j=1}^{n} \frac{1}{2} \sum_{j=1}^{n} \frac{1}{2} \sum_{j=1}^{n} \frac{1}{2} \sum_{j=1}^{n$ 

 $\begin{aligned} \frac{d}{dt} & = \frac{1}{2} \left( \frac{d}{dt} \right) \left( \frac{d}{dt} \right) \\ & = \frac{1}{2} \left( \frac{d}{dt} \right) \left( \frac{d}{dt} \right) \left( \frac{d}{dt} \right) \\ & = \frac{1}{2} \left( \frac{d}{dt} \right) \left( \frac{d}{dt} \right) \left( \frac{d}{dt} \right) \\ & = \frac{1}{2} \left( \frac{d}{dt} \right) \left( \frac{d}{dt} \right) \left( \frac{d}{dt} \right) \\ & = \frac{1}{2} \left( \frac{d}{dt} \right) \left($ 

 $\label{eq:2.1} \frac{1}{\sqrt{2}}\int_{0}^{\infty}\frac{1}{\sqrt{2\pi}}\left(\frac{1}{\sqrt{2\pi}}\right)^{2\alpha} \frac{1}{\sqrt{2\pi}}\int_{0}^{\infty}\frac{1}{\sqrt{2\pi}}\frac{1}{\sqrt{2\pi}}\frac{1}{\sqrt{2\pi}}\frac{1}{\sqrt{2\pi}}\frac{1}{\sqrt{2\pi}}\frac{1}{\sqrt{2\pi}}\frac{1}{\sqrt{2\pi}}\frac{1}{\sqrt{2\pi}}\frac{1}{\sqrt{2\pi}}\frac{1}{\sqrt{2\pi}}\frac{1}{\sqrt{2\pi}}\frac{1}{$ 

 $\label{eq:2.1} \frac{1}{\sqrt{2}}\left(\frac{1}{\sqrt{2}}\right)^{2} \left(\frac{1}{\sqrt{2}}\right)^{2} \left(\frac{1}{\sqrt{2}}\right)^{2} \left(\frac{1}{\sqrt{2}}\right)^{2} \left(\frac{1}{\sqrt{2}}\right)^{2} \left(\frac{1}{\sqrt{2}}\right)^{2} \left(\frac{1}{\sqrt{2}}\right)^{2} \left(\frac{1}{\sqrt{2}}\right)^{2} \left(\frac{1}{\sqrt{2}}\right)^{2} \left(\frac{1}{\sqrt{2}}\right)^{2} \left(\frac{1}{\sqrt{2}}\right)^{2} \left(\$ 

## **1.1.- GENERALIDADES.**

La invención de la primera computadora ocurrió alrededor de 1830, con el diseño de la máquina analítica de Charles Babbage (1792-1871). Este dispositivo contenía todos los elementos que configuran a una computadora moderna y estaba dividida funcionalmente en 2 grandes partes; una se encargaba de elaborar las órdenes y la otra las ejecutaba. La aplicación fundamental de esta máquina consistió en obtener tablas de funciones matemáticas de uso frecuente (logaritmos, tabulaciones, etc.) las cuales requieren, para su elaboración, de una gran cantidad **de**  cálculos matemáticos.

Posteriormente las computadoras leían los datos de entrada, por medio de tarjetas perforadas, las cuales hablan sido inventadas por el francés Joseph M. Jacquard.

Transcurrieron casi 100 años; hasta 1945, para que se diseñara la primera computadora digital. Un equipo dirigido por los ingenieros John Mauchly y John Eckerton de la Universidad de Pennsylvania construyeron una máquina electrónica llamada ENIAC (Electronic Numerical Integrator and Computar), la cual ocupaba todo un sótano en la universidad. Esta computadora tenla aproximadamente 18 mil bulbos los cuales consumían 200 KW de energia eléctrica, provocando con ello un incremento en la temperatura por lo que requería de todo un poderoso sistema de aire acondicionado. Esta computadora tenia la potencialidad de efectuar alrededor de 5 mil algoritmos en un segundo.

Dos años más tarde se integró a este grupo de investigación John Von Neuman (1903-1957) conocido como el padre de la computación. El resultado de tal asociación dió origen a la computadora digital llamada EDVAC (Electronic Discrete Variable Automatic Computer). Esta computadora, con aproximadamente 4 mil

bulbos, utilizaba un tipo de memoria basado en tubos llenos de mercurio por donde circulaban las señales eléctricas (levine G., 1988).

Tal tipo de computadora permitía que coexistieran datos con instrucciones para que la computadora pudiese ser programada de manera "suave" y no por medio de alambres que eléctricamente interconectaban secciones del control como en la ENIAC. Tal situación dio origen a la conceptualización del "SOFTWARE" y "HARDWARE" dos elementos imprescindibles y diferenciables: El hardware (del inglés, partes duras) o sistema físico de una computadora es el conjunto de componentes "microelectrónicos" que implementan su estructura; mientras que el software del inglés, partes blandas o sistema lógico, lo constituyen los programas que ejecuta la computadora.

Actualmente, la computadora utiliza un sistema numérico binario (bi=dos), es decir usa la combinación de sólo dos números, para realizar el almacenamiento y procesamiento de datos. Estos números son O y 1; cada uno de estos dígitos (o impulsos eléctricos en los semiconductores del hardware) son conocidos como bits. Estos bits se utilizan en agrupaciones de 8 en 8 **para** reprebentar un caracter; como son las letras, números o símbolos. Por ejemplo, **para** representar una letra es necesario una combinación especial de Os y 1s. Asi, la letra "A", en código ASCII, esta representada por el valor numérico 01000001. A este grupo de 8 bits se les llama bytes, un múltiplo de estos se conoce como Kilobytes (Kb) y corresponde a 1024 bytes;(210=1024). Otro múltiplo del byte es el megabyte el cual representa más de un millón de bytes (exactamente  $2^{20}$  = 1048576).

Cada uno de estos impulsos o bits indican una condición de apagado (0) y encendido (1), en los diferentes semiconductores. Tal condición es controlada por el "microprocesador" el cual transmite con rapidez los impulsos de apagado y encendido, además de que representa el principal centro de control de la computadora. Es por ello que el tipo de microprocesador es el indicador más importante del "poder" de la computadora. Algunos procesadores conocidos para las computadoras personales (PCs) son: 1086/AT, 8086/XT, 80286, 80386 y 80486; estos números se designa de acuerdo al tipo de chips o microprocesador que posean.

 $\frac{1}{4}$ 

÷.

La parte más importante de una computadora es la unidad de procesamiento central (CPU). Esta es la encargada de efectuar las operaciones lógicas y aritméticas. En el CPU se encuentra el microprocesador y asociada a éste se localiza la memoria, porción que funciona como un almacén para archivar tanto las instrucciones de los programas como los datos que maneja. Existen dos tipos de memoria en el CPU, la memoria ROM (Memoria sólo de lectura) la cual al encender la computadora controla los dispositivos de entrada salida E/S (en ingles input/output o I/O) mediante un sistema conocido como BIOS (Basic Input Output System); es decir, BIOS da las instrucciones a la computadora para procesar la información. Esta memoria, actúa como un intérprete entre el sistema operativo y los comandos especiales del usuario y conserva la información, aún después de apagar la computadora. Por su parte, la memoria RAM (Memoria de acceso aleatorio) es una memoria donde se puede leer y escribir, retiene datos de trabajo cuando esta alimentada por corriente eléctrica, pero, "olvida" o pierde la información al quitar la energía (Sanders H. D., 1989; Levine G., 1988).

#### **1.2.- COMPUTADORAS EN LA EDUCACION.**

A partir de la década de los 60's, la implementación de la computadora como un auxiliar en el proceso educativo ha tenido un desarrollo exponencial. En los Estados Unidos, su aplicación educativa se ha extendido hacia algunas escuelas primarias y secundarias, cuyos estudiantes son niños en edades de 6 a 14 años. Su implementación ha sido muy fecunda porque estos sistemas exaltan aquellas características propias de la niñez como son el desarrollo de una investigación natural donde preguntan, descubren, coleccionan objetos, observan, establecen relaciones innovadoras, proponen soluciones y construyen sus propios conocimientos. Estas aptitudes propias de esta edad, facilita la combinación de un aprendizaje dinámico apoyado en las características tecnologicas de la computadora (Numa P. M., 1993; Piemme T., 1988).

# **1.2.1 Desarrollo de la Instrucción Asistida por Computadora (CAI)**

**El primer intento para** usar la instrucción asistida por computadora (CAI, Computer Assisted Instruction) fue un notable proyecto implementado alrededor de los años 60's en la universidad de Illinois conocido como PLATO (Programmed Logic for Automatic Teaching Operations). El primer prototipo consistió de una computadora y una estación de aprendizaje para estudiantes, El sistema se expandió, hasta conformar una computadora central y una red de 30 terminales individuales equipadas con exhibición de video y teclado. Los programas que conformaron el sistema PLATO fueron altamente interactivos, proporcionando con ello un ambiente en el cual estudiantes y computadora a menudo empleaban un diálogo natural (Bullough R., 1994).

El desarrollo del proyecto PLATO fue uno de los principales factores para la evolución de CAI porque en él participó un gran número de estudiantes, lo que permitió realizar una evaluación muy significativa de los beneficios educativos de tal proyecto.

Otro proyecto pionero orientado a la instrucción por computadora en los años 60's fue el proyecto Stanford, dirigido hada el desarrollo de las matemáticas y programas de lectura. Los programas se orientaban sobre tres niveles de interacción; en el primer nivel se realizaban ejercicios y prácticas, mientras que el segundo consistia de un sistema tutorial. Finalmente en el tercer nivel se implementó un sistema de diálogo usuario-computadora de magnificas proporciones (Bullough R. , 1994).

Al avanzar la tecnología empeada en las computadoras, se incrementó el interés sobre el potencial de la instrucción asistida por computadora. Asi, para 1964 y con el surgimiento de la tercera generación de computadoras, aquellas basadas en circuitos integrados, aparece un nuevo lenguaje de computadora el Beginners All-purpose Symbolic Instruction Code, o "BASIC" desarrollado en Dartmouth. Gracias a este lenguaje fue posible comunicarse con la computadora en una forma más sencilla. Es por ello que a partir de 1967, las escuelas públicas de los Estados Unidos, adoptaron el CAI como una parte integral en todos sus programas instruccionales (Bullough, R., 1994).

Hasta este entonces la implementación de las computadoras en la educación de los profesionales de la salud fue muy escasa. Sin embargo, al inicio de los 80's aumentó su utilización a tal grado que propició un verdadero cambio en el estilo de la educación en general; y de ciencias de la salud en particular (Bok D.C., 1983; Association of American Medical Colleges, 1984).

Previamente se postuló que las computadoras poseen un tremendo potencial en la educación médica (Murray y Cols., 1977). En muy pocos años, los sistemas de computo han evolucionado a tal grado que han generado una verdadera revolución en informática, actualmente es fácil percatarse que la tecnología electrónica de la computación no conoce limites, por lo que ha generado dispositivos tales como el CD•ROM (memoria sólo de lectura en Compact Disc), lenguajes basados en software y videodiscos interactivos. El CD-ROM, es un sistema de almacén que permite archivar una gran cantidad de información ya que tiene una capacidad de 550 a 600 megabytes. Lo cual implica una capacidad para almacenar 15 horas de audio y 15000 imágenes en color, 20 libros completos o nueve-millones de palabras; o bién, la versión de la enciclopedia electrónica Grolier, que por cierto, no llena toda la capacidad de un disco; la vida de cualquier profesional esta vinculada de una forma indudable a las computadoras. Por lo tanto es indispensable que desde los años escolares, se identifiquen con estos sistemas y los utilicen como una poderosa herramienta capaz de amplificar su inteligencia y creatividad.(Bullough, R. 1994).

Una de las principales razones para utilizar la computadora, reside en su capacidad para manejar en forma rápida, sencilla y confiable, enormes volúmenes de información. Gracias a este manejo es posible accesar en una forma extremadamente rápida la información requerida por el usuario y asociarla de una forma interactiva con tópicos afines a ella. Si consideramos que diariamente son publicados entre 6000 y 7000 articulos científicos y que tal información se incrementa a una tasa del 13% anual; nos percatamos de lo útil que resultan estos dispositivos para poner al alcance de los profesionales tal información

mediante bases de datos y bancos de información. La generación de este tipo de archivos es una enorme tarea que sólo con la utilización de este tipo de medio informático es posible conseguir (Naisbitt J., 1982 ; Piemme T., 1988).

La computadora posee además otras ventajas importantes que la convierten en una herramienta útil en la enseñanza. Para empezar, los sistemas computacionales ofrecen una manera más natural de aprender, debido a que es capaz de transmitir la información a través de varios sentidos. Así, este dispositivo puede presentar información desarrollando conceptos y utilizando técnicas que permiten el aprendizaje visual, auditivo y táctil. Con ello se aumenta la eficacia del aprendizaje ya que lo convierte en multisensorlal. Por otra parte, la computadora es Intrínsecamente interactiva con el usuario y se adapta a su ritmo de trabajo, ya que presenta la información y realiza los procedimientos solicitados a la velocidad que el usuario le indica. En otras palabras, está subordinada a la propia decisión del usuario, ya que éste determina, de acuerdo a sus requerimientos, el tipo de información, así como la velocidad y número de veces de presentación de la misma.

La educación basada en esta tecnología brinda beneficios significativos para estudiantes y maestros, y es considerada como una herramienta de apoyo didáctico para el profesor, mientras que al alumno le permite personalizar su instrucción al adaptarse a su paso y necesidades. Se trata, entonces, de una poderosa herramienta para la enseñanza por su versatilidad. Con su ayuda el profesor emplea su tiempo en forma mucho más efectiva (Gomez B.P., 1993); porque le permite dirigir su clase hacia conceptos más formativos en lugar de dedicarse exclusivamente hacia los aspectos informativos.

1.2,2 Multimedia,

Uno de los mayores logros actuales de la Informática, es lo que se conoce como multimedia; esta tecnologia se ha venido desarrollando a partir de los años 90's en las computadoras personales (pc's) a tal grado que promete revolucionar la transferencia de información, en una forma aún más importante que la ocasionada por el surgimiento de las primeras PC"s.

El concepto de multimedia involucra la creación de un "medio ambiente computacional" al cual se asocia, de una forma extremadamente interactiva, el sonido y el movimiento, a las imágenes, gráficas y textos que contienen los diferentes archivos. En otras palabras, multimedia crea un ambiente "real", "activo", "vivo" del fenómeno que se busca explorar; lo cual contrasta significativamente con la información sumamente estática que proporcionan los libros de texto.

La multimedia es vista como resultado de la asociación de dos tecnologías diferentes con orígenes totalmente independientes; la televisión como un medio de comunicación de alto impacto y la computadora como herramienta de gran capacidad para el manejo (procesamiento) y almacenamiento de grandes volúmenes de información. Por supuesto que el impacto de multimedia es mayor, ya que agrega la capacidad de la interacción, característica propia de una computadora.

Algunas ventajas ofrecidas por multimedia consisten en permitir a los estudiantes manejar las imágenes que ilustren una idea clave, escuchar y nombrar los conceptos relacionados con dichas ideas y discutir la idea presentada. Esta dinámica imprime a la enseñanza otra dimensión, ya que promueve una amplia participación del estudiante, beneficiando con ello su proceso de aprendizaje.

Gracias a multimedia, hoy en día el desarrollo de la instrucción asistida por computadora tiende a mejorar y embellecer todos los aspectos de sus programas empleando una gran cantidad de medios de representación visual, los cuales resultan más.versátiles al emplear una amplia gama de colores, gráficas, animación y video. Estas condiciones generan procedimientos altamente didácticos, fáciles de interpretar e ilustrativos de los principios y cuestiones que en otras circunstancias, por ejemplo durante sesiones orales o escritas, difícilmente podrían expresarse con claridad (Gomez B.P., 1993; Garrud P. y cols., 1993).

#### 1.3.• SIMULACIONES

Una de las principales ventajas en la utilización de computadoras por profesionales de la salud es la capacidad para representar en forma interactiva modelos experimentales similares a los utilizados en los laboratorios de investigación. Así, es posible crear modelos, los cuales al ser operados por el usuario, simulan situaciones reales, existentes en la naturaleza. De esta manera el estudiante desarrolla su capacidad deductiva al manipular variables conocidas que asociará con respuestas predecibles. Bajo estas cirunstancias, estos sistemas son ideales para enseñar y aprender situaciones que son factibles de ser modeladas o experimentadas, lo cual es cierto en el 100% del conocimiento de las ciencias experimentales. Tales simulaciones por computadora, significan además un considerable ahorro de recursos tanto humanos, como materiales y animales. Porque posibilitan al estudiante el efectuar una gran cantidad de "experimentos" de hecho los que considere necesarios para su aprendizaje, dependiendo de su desarrollo y capacidad.

A través de las simulaciones se pone a

disposición del estudiante, un mundo que le permite conocer, utilizar y experimentar el método científico. Tal procedimiento genera no sólo un recurso para la adquisición de información por parte del estudiante, sino también para la formación científica de los mismos. En las representaciones de modelos experimentales por computadora existen elementos, determinados por el programador, las cuales son modificables por variables dependientes al experimento. El valor que adquiera la variable está al alcance del estudiante, por lo que éste emplea gran parte de su imaginación, sentido de deducción e inducción para predecir lo que podría ocurrir en diferentes circunstancias, con diferentes parámetros de cada una de las variables. Con las limitantes que imponga el diseñador de tal modelo. A pesar de ello, el estudiante se enfrasca en un problema y situación con vivencias realistas, activas, dinámicas, las cuales difieren diametralmente con las explicaciones adinámicas e inamovibles de los libros. Con los programas de simulaciones experimentales, el estudiante esta activo y dentro del experimento durante el momento en que éste se desarrolla. La validez de estas simulaciones se obtiene al comparar los resultados obtenidos por la simulación con aquellos observados al realizar el experimento mismo, efectuado en el laboratorio, bajo estrictas condiciones experimentales (Bullough R., 1994).

Otra de las ventajas importantes que poseen los sistemas de apoyo docente computacionales y en particular las simulaciones es el reducir al máximo algunos aspectos que hacen complicado, laborioso yen ocasiones tedioso a los laboratorios de enseñanza comunes. Por ejemplo, el realizar preparaciones previas al experimento, el conjugar todos los elementos necesarios para el desarrollo de tales experimentos, de gastos que representa la adquisición continúa de equipo, de reactivos etc. Por otro lado, el uso de simulaciones disminuye considerablemente el empleo de animales de experimentación, situación que en la actualidad constituye un gran debate entre los grupos ecologistas y la población en general (Vance A. M. y cols., 1993. Bullough R., 1994). Aunque la necesidad de sesiones prácticas ''reales" con animales de experimentación "reales", siempre será necesaria para transmitir esa sensación de realismo de los fenómenos biológicos que poseen los seres vivos; además, de que serán necesarios para validar cualquier modelo experimental que se realice. En otras palabras, no se pretende sustituir las sesiones prácticas de laboratorio, pero si incrementar la oportunidad de los estudiantes de realizar y repetir aquellos experimentos claves para el entendimiento de los principios generales de la ciencia, a través de estos programas de simulación.

#### 1.3.1 Sistemas computacionales de apoyo docente.

En la última década, la participación de sistemas computacionales en el proceso enseñanza-aprendizaje se han incrementado enormemente, básicamente por dos circunstancias. Primero, porque el desarrollo tecnológico de estos sistemas ha sido explosivo lo que implica que éstos están cada vez más evolucionados; son más veloces; poseen procesadores cada vez más eficientes, porque realizan más operaciones por segundo con un menor gasto de energía y; aunque menos importante, su precio se ha reducido considerablemente. La segunda circunstancia ha sido el desarrollo del "software" para realizar tal tarea. Todavía en la década pasada, el realizar un programa de simulación resultaba una tarea monumental que requería de expertos en computación, en programación, en matemáticas y especialistas en estadística; asi como de los expertos en el área que se pretendía simular.

Afortunadamente, eso es cosa del pasado; puesto que se han desarrollado lenguajes de programación y/o paquetes de software orientados hacia objetivos específicos. Gracias a esto, se encuentran varios sistemas de software educativos, los cuales son usados fácilmente para desarrollar material de aprendizaje asistido con computadora (CAL, Computer Assisted Learning) (Tan C. K., 1989); (Kenny y Schmulian 1979; Richards 1984; Jensch y Veloski 1986). Algunos ejemplos de programas de CAL que han sido escritos para las ciencias biomédicas son: curriculum preclinicos (Rovick y kichael 1985; Michael y Rovick, 1986) farmacología (Pazdernik y Walaszek, 1983) medicina clínica (Harless y Cols., 1971; Rovick y Brenner, 1983), patología (Harkin y Cols., 1986) y anestesia (Kenny 1979; Prentice, 1986). Estos programas generalmente son sencillos de usar, atrayentes y amenos, y retroalimentan el gusto por aprender, captando la curiosidad natural del alumno y haciéndolo coparticipe de su propio desarrollo, con lo cual es muy posible que se induzca en él, el sentido de responsabilidad por su propio aprendizaje.

Probablemente la mayor ventaja del uso de los sistemas de apoyo docente computarizado sea apoyar al profesor en iniciar lo que se conoce como la individualización de la enseñanza. Esto es, debido a la masificación de las universidades, en los cursos tradicionales un profesor debe impartir su cátedra a un número cada vez mayor de estudiantes, lo que le impide en el corto tiempo de clase el "conocer" a cada uno de sus estudiantes, por lo que es frecuente que transmita todo un conjunto de información, en forma a veces oral o a veces escrita; de manera idéntica para todos los estudiantes.

Esto presupondría que todos los estudiantes tienen la misma capacidad y actitud hacia el aprendizaje, lo cual necesariamente no es cierto. Algunos profesores intentan adecuar su clase "lo mejor posible" a su auditorio, pero esta es una tarea harto dificil cuando se tienen uno o varios grupos con más de 50 alumnos, y con los cuales sólo se tiene contacto una o dos veces por semana.

En este sentido los programas de apoyo docente son un poderoso apoyo para el profesor, sin pretender suplantarlo, ya que tales programas están diseñados para que sea el estudiante quien elija la velocidad de transmisión de la información además de seleccionar, entre la variedad diseñada por el programador, el modo y método de presentación. Un programa de estos puede ser repetido tantas veces asilo requiera el estudiante, a la hora que el estudiante lo requiera, y a la velocidad deseada.

Los resultados obtenidos después de evaluar los sistemas de apoyo docente computarizados son muy alentadores; por esta razón la mayor parte de Universidades en el mundo están encaminando sus pasos hacia un cambio completo, más actualizado y sobre todo más eficiente en la forma de enseñar; apoyando la labor del profesor con métodos de enseñanza asistida por computadora

# EVALUACION DE ESTOS SISTEMAS

Algunas escuelas de los Estados Unidos, han implementado el uso de la computadora, con la finalidad de elevar la calidad educacional de sus estudiantes. Para ello, han diseñado y adoptado aquellos métodos computacionales que se identifican con el tipo y características de sus estudiantes, intentando con ello, promover su habilidad y destreza.

Los programas de animación han tenido un éxito

muy difundido en el área de la salud, particularmente en el área de la enseñanza clinica. Además, se han implementado una gran cantidad de pacientes simulados, donde los estudiantes aprenden a desarrollar sus habilidades inquisidoras de la enfermedad y terapéuticas para sus pacientes. De esta forma los errores por ellos cometidos, no tienen ninguna repercución real, pero si en su nivel de aprendizaje. Por ejemplo, en el Hospital General de Massachusetts se desarrollaron simulaciones clínicas muy sofisticadas, con mucho éxito; con los cuales se constituyó una verdadera "biblioteca" de casos clínicos, que permitieron establecer un aprendizaje interactivo multidisciplinario (Piemme T., 1988).

Por su parte, la Universidad de Illinois desarrolló diferentes tipos de modelos de simulación clínica, bajo el termino CASE (encuentro clínico de simulación asociado a la computadora) los cuales han tenido un éxito tal que varios hospitales de la dudad los utiliza para incrementar la capacidad dinámica de sus médicos de base ya egresados; es decir como un medio para la "educación continua" (Piemme T., 1988.).

Asimismo, la Universidad de Michigan usa una aplicación de multimedia, llamada "linkway" la cual presenta una historia tipo telenovela en una corte de derecho. La finalidad de este programa es aprender idiomas. Antes de usar esta herramienta los estudiantes presentaban confusión, frustración e inquietudes ya que es extremadamente dificil entender algunas lenguas. Con el uso de multimedia los estudiantes manifestaron en forma significativa el entendimiento del lenguaje, descubriendo a está herramienta como única para aprender tal idioma (Harrington R., 1990).

Todos los conceptos que manejan las ciencias

experimentales son factibles de ser modelados y como consecuencia de ser capturadas en archivos los cuales pueden ser puestos al alcance de los alumnos; las ciencias químicas no son la excepción. Dentro de éstas la Farmacología, ciencia 100% experimental, puede ser enseñada por este procedimiento; de hecho existen en el mercado internacional computacional una gran cantidad de programas que se enfocan sobre muchas aspectos de esta ciencia.

El utilizar los programas comerciales, reviste varios problemas; por ejemplo, su costo; pero también su falta de plasticidad, es decir, estos vienen protegidos tanto técnica como legalmente y no es posible modificarlos en algún aspecto en el que se desee adecuarse a las condiciones de la escuela o de la enseñanza en particular. Por esta razón, lo mejor es el generar directamente los programas por el personal de la misma escuela que las utilizará. De esta manera, el programa se elabora de acuerdo a la Idiosincrasia de los estudiantes, en su idioma y analizando los puntos que los profesores, generadores de estos archivos, deseen profundizar o resaltar. Como se mencioné anteriormente, en la actualidad gracias al uso de multimedia, cualquier profesor, aunque no sea experto en computación, puede desarrolla este tipo de programas.

#### 1.5,• PORQUE HACER ESTOS PROGRAMAS

El uso de la computadora se ha convertido actualmente en una actividad común no solamente en las disciplinas que involucra de manera directa a la informática, sino en casi todos los aspectos del ambiente académico y del campo laboral. (Landeros E. 1993).

La computadora es una herramienta que por si sola no genera aprendizaje, pero dadas sus características representa una enorme oportunidad en la educación, en particular en lo que se refiere a nuevas formas de enseñar. Ciertamente la implementación de estos programas computacionales en la docencia no pretende reemplazar los métodos de enseñanza-aprendizaje tradicionales o al profesor sino a utilizarse como un complemento, ya que puede apoyar el papel del profesor en clase; permitiendole más tiempo para la discusión y análisis de las cuestiones formativas en el área, al reducir el tiempo requerido para la presentación de la información pertinente. Asimismo, cuando estos archivos son compartidos por varios alumnos, puede promover la discusión y el trabajo en grupo, favoreciendo con ello el entendimiento y la comprensión de muchas áreas como la farmacología.

Los archivos de multimedia pueden permitir una plasticidad muy amplia en el manejo de la información, el límite lo establece el programador, la cual justifican el tiempo, la energía, el trabajo y los gastos necesarios para desarrollar tal aplicación. Además, los programas muestran un alto grado de creatividad, inherente al programador, lo que los hace flexibles y comprometidos con una atmósfera de aprendizaje. Adicionalmente son accesibles, consistentes y promueven la instrucción independiente. Al ser similares a los video-juegos motivan a los estudiantes a utilizarlos, haciendo del aprendizaje una diversión, Con esto se aumenta el entendimiento y se permite a los estudiantes tomar una actitud responsable de su propio aprendizaje. No hay que olvidar que los estudiantes pueden tener progresos a diferentes velocidades, y que la finalidad principal de estos archivos consiste en elevar significativamente la transferencia de información hacia los estudiantes con bajas aptitudes en farmacología.

Actualmente con el empleo de multimedia, hypertexto y programas de asociación ("link") cualquier profesor, sin conocimientos de programación, puede

desarrollar este tipo de programas. Con solo tener un conocimiento relativamente sencillo del modo de operación de estos programas, es posible general archivos verdaderamente creativos. Las evaluaciones de este método Instruccional han mostrado resultados a veces sorprendentes en todos los aspectos de la interacción, entre el estudiante y el objeto de estudio. Así, algunos estudios muestran que el primer cambio que experimenta un estudiante cuando se somete a este tipo de instrucción, es un cambio afectivo. El estudiante siempre define su primer encuentro con este sistema como, atrayente, versátil, interesante, motivante, desafiante, etc. Posteriormente las otras dos esferas del conocimiento escolar, la cognoscitiva y la aplicativa, se mejoran significativamente. Gracias al empleo de estos sistemas el estudiante adquiere el gusto por el conocimiento y por ende por el estudio. Además, en el área aplicativa su creatividad va más allá que la lograda por los sujetos que no tienen la oportunidad de utiliza este apoyo docente.

Diversos estudios realizados por la compañía **IBM** acerca de la cantidad de información que podemos retener a través de nuestros sentidos muestran los siguientes resultados: se retiene a corto plazo alrededor del 10% de lo que se ve, 20% de la que se escucha, 40% de lo que se ve y escucha y 75% de lo que se ve, escucha y se lleva a la práctica (Gomez B. P., 1993). De lo anterior se desprende que el proceso de aprendizaje se beneficia si la información que se desea consultar se presenta en forma tal que impacte nuestros sentidos y exista, a su vez, posibilidad de interactuar con ella. Basta recordar que ver, escuchar y ejercitar es justamente lo relevante de la tecnología de multimedia; particularmente del paquete base que en este trabajo utilizamos como es Linkway.

#### **II.• PLANTEAMIENTO DEL PROBLEMA:**

Los cursos de Farmacología en muchas universidades de México, particularmente en la Universidad Nacional Autónoma de México son tradicionales y convencionales; es decir; se basan en exposiciones orales con laboratorios monótonos y con uno o varios exámenes. Por otro lado existen condiciones que en la actualidad modifican este proceso. Así, en la Facultad de Química de la UNAM, se ha incrementado la cantidad de estudiantes en los salones de clase lo cual demanda la adición de más cursos de Farmacología. Además el nuevo plan de estudios (1989) requiere un curso mejor reestructurado para lograr un mejor aprovechamiento. Esta situación implica la búsqueda **de METODOS** Memos y complementarios para incrementar el aprovechamiento y la calidad educacional de los cursos. La introducción de estos sistemas computacionales en la educación podría dar alivio a tal situación.

Desgraciadamente en nuestro país, no se ha desarrollado un programa institucional aún que implemente la instrucción por computadora ni el uso multimedia para una aplicación específica. Es decir, los conceptos son conocidos por muchos, como se observa por un relativo número de tesis elaboradas sobre el desarrollo de algunos programas educacionales. Sin embargo, éstos aún no se enfrascan en un problema real ,sino que se limitan al sólo desarrollo del programa, sin determinar ni su efectividad ni su impacto. De igual forma, aunque hay laboratorios de cómputo en varias facultades y en ellas se brindan asesorias y apoyo en el proceso de aprendizajeenseñanza, se carece de un programa que tienda a extender más allá del laboratorios de cómputo los posibles beneficios de tal tipo de enseñanza. Multimedia pretende llevar al mismo sitio de estudio: aula, bublioteca, casa,

 $\ddot{1}$ 

habitación, etc, el uso de estos programas. Además, los laboratorios de cómputo carecen por completo de un proceso de evaluación que determine, de una forma lo más rigurosa posible, la efectividad de tal medio de enseñanza, en estudiantes de nuestras facultades, con archivos realizados por nuestros propios profesores.

Para modernizar la educación se requiere de tecnologia, de la participación del personal docente y de las autoridades. También de ambientar las aulas con materiales nuevos y variados, ampliándose así, las oportunidades y habilidades de los estudiantes hacia el conocimiento de las ciencias químicas. El presente trabajo pretende mostrar que la instrucción por computadora puede incrementar la calidad del aprendizaje. Inicialmente analizaremos la respuesta afectiva que algunos de los estudiantes de la Facultad de Química, muestren cuando son expuestos a este tipo de enseñanza. Con este fin implementaremos un programa educativo, consistente en 3 programas que revisan tópicos del área de farmacología, utilizando técnicas de multimedia.

Nuestro propósito a largo plazo, consiste en crear todo un proyecto de investigación docente que determine la eficacia, utilidad y posibles beneficios que este tipo de instrucción puede procurar en los estudiantes de nuestras facultades. Para ello intentaremos incorporar a la mayor cantidad posible de profesores.

#### III.- OBJETIVOS

1.- Elaborar tres archivos del curso de farmacología, y ponerlos a consideración de la planta docente del curso, para recopilar sus inquietudes, sus opiniones y sugerencias sobre los mismos; así como también el despertar el interés en este método instruccional y su participación para elaborar otros archivos para beneficio de

#### los estudiantes.

2.- Evaluar las actitudes afectivas de los estudiantes, hacia estos 3 archivos de Farmacología.

3.- Sensibilizar de alguna manera a la estructura académica-administrativa de la Facultad de Quimica en el empleo de este método de enseñanza.

#### **IV.- HIPOTESIS**

Si se logran implementar programas para la enseñanza de la farmacología por computadora, utilizando todas las ventajas que esta herramienta educacional posee; los estudiantes incrementarán tanto su motivación, como su aptitud para adquirir los conocimientos farmacológicos, así como su capacidad para aplicarlos.

#### **V.•) DESARROLLO DE LOS ARCHIVOS**

Utilizando el "software" de Linkway Live, desarrollado por IBM, el cual constituye la base **de**  multimedia e hipertexto, se elaboraron 3 archivos sobre temas específicos de la asignatura de Farmacología (General y Aplicada). Estos temas son curricularmente referidos dentro del programa vigente de la carrera del Q.F.B. de la Facultad de Química de la UNAM y son:

- 1.- Tema de Farmacología General: Farmacodinamia ó Mecanismo de acción de Fármacos
- 2.- Tema de Farmacologia General: Farmacometria ó Curva dosis-respuesta
- 3.- Tema de Farmacologia especial: Fármacos adrenérgicos.

La información que se presenta en los archivos

constituyen los principios básicos de la Farmacología General y los principios básicos y aplicativos de la Farmacología especial, estos fueron obtenidos de los libros de texto más comunes y actualizados, los cuales son de fácil acceso a los estudiantes en cualquier biblioteca.

#### 5.1.- Características de linkway live.

#### 5,1,1- Requerimientos de linkway live.

- 1.) Unkway live requiere de al menos 384k bytes de memoria aunque es preferible contar con 512 840K.
- 2.) Una gran ventaja de este programa es que trabaja en computadoras tipo PS/2, PC XT/AT, Pentiums y compatibles, es decir básicamente con cualquier tipo de computadora que posea un monitor gráfico o simulado a CGA.
- 3.) Requiere un "mouse" o "ratón" y una versión del Sistema Operativo (DOS) 3.0 o superior.

#### 51,2 -Descripción de linkway Live

Linkway es el software básico de multimedia, el cual realiza la filosofía de este ambiente computacional; es decir, asocia figuras, sonido y animación. Los programas realizados por linkway se almacenan en Folders, un programa puede estar constituido por uno o varios Folders asociados entre si. El Folder constituye el área de trabajo básica, un Folder esta formado por varias páginas. Cada una de ellas contiene objetos, las cuales son piezas de información o de datos que pueden ser agregados colectiva o individualmente, editados, etc.

Existen tres tipos de OBJETOS los cuales pueden ser:

1.- TEXTO que es el que se despliega en la pantalla.

- 2.- IMAGENES las cuales representan una figura o gráfica que se observa en la pantalla y
- 3.- BOTONES los cuales son una "señal de acción" la cual se activa o desactiva con ayuda del "mouse" o "ratón".

#### 5.1.3- Utilerias de LINKWAY

Las utilerias son programas secundarios de LINKWAY utilizados para fines específicos entre los que se encuentran:

LWEDIT- Para editar documentos.

LWPAINT- Para editar gráficos o figuras

LWFONTED- Para editar tipos de letras e iconos (las cuales son imágenes pequeñas representativas de una acción).

LWCAPTURE- Para capturar imágenes de otros programas.

LWPALETTE- Para modular los colores de las imágenes. (IBM LinkWay 2.01)

#### VI.• METODO:

Para utilizar los programas de linkway es necesario estar a nivel del sistema operativo DOS (Disk Operating System), direccionar la unidad del disco del sistema hacia A:\ o B:\ y ejecutar un archivo con extensión .bat, el cual expresa instrucciones por bloque, este "Batch" instalará y copiará los archivos para poder ser utilizados por el usuario. Los archivos están compactados y es necesario iniciar el archivo siempre con un Batch para que puedan ser usados, la compactación es necesaria para que todo el contenido del programa linkway, requerido, pudiera estar en un solo disco flexible.

 $\frac{1}{2}$ 

÷

Los archivos realizados para la investigación de este trabajo presentan como primera página una bienvenida

en la que aparece el escudo de la UNAM en la pantalla, segundos después aparece un texto con la pregunta ¿Necesita información sobre el manejo del archivo? mostrando las opciones SI o NO.

Con estas indicaciones, se hace mención de la forma correcta de usar el archivo, como cambiar a la siguiente página o como salir, etc. La información que se muestra en estas páginas es de fácil acceso, sencilla y rápida. Los usuarios que hayan tenido una primera experiencia con alguno de estos archivos pueden eliminar estas páginas relativas al manejo del mismo.

Posteriormente aparece en la pantalla por algunos segundos la portada del archivo mostrando el nombre del tema, acompañado de alguna animación. Las páginas subsecuentes dan inicio a la información que posee el archivo. Estas páginas se asocian entre si mediante una flecha colocada en la parte inferior derecha de la pantalla, la cual se activa por presionar el botón del "ratón", cuando el cursor se encuentre sobre ella (figura 2). Además, en algunos archivos es posible regresar a la página anterior "presionando" la flecha que se encuentra en sentido contrario. Estas flechas que desplazan al usuario a las diferentes páginas, representan una serie o secuencias de acciones conocidas como "comandos" u órdenes.

#### 5.1-Digitalización de imágenes.

Una de las facilidades que ofrece el software de LINKWAY para el desarrollo de sistemas educativos es que permite agregar imágenes digitalizadas. Para capturar las imágenes se utilizó un digitalizador (SCANNER), SCANMAKER II DE MICROTEK, de cama plana. Este es un digitalizador bastante moderno que permite modificar las características deseadas del archivo con la imagen ya digitalizada.

Para que la imagen digitalizada en el archivo pueda ser incluida en LINKWAY ésta debe ser almacenada utilizando un formato "TIFF" (Tagged Image File Formato formato de archivo de imagen etiquetado), el cual es un formato estándar para almacenar imágenes.

Para editar estas Imágenes digitalizadas se utilizó el paquete STORYBOARD LIVE. Con el cual es posible modificar características como tamaño, color, movimiento, etc, asi como la adición de texto y finalmente cambiar su extensión a un formato de LINKWAY; es decir cambiamos del formato TIFF a PCV (Extensión o formato utilizada por LINKWAY para almacenar figuras o gráficas) .Una vez que la imagen fue editada, LINKWAY cuenta con una herramienta que permite adecuar la imagen a las características que deseamos dentro del FOLDER que se esté utilizando. Esta herramienta es un programa auxiliar llamado **LWPAINT.** Cuando las imágenes digitalizadas se encuentra incluidas en el folder, entonces cualquier computadora con los requerimientos de LINKWAY puede consultarla, sin la necesidad de ningún editor gráfico o scanner.

#### 6.2- Creación de animaciones.

Las animaciones constituyen un conjunto de imágenes relacionadas entre si de tal forma que al sobreponerlas a cierta velocidad una sobre otra, da la impresión de movimiento. Se basan, entonces, en una peculiaridad de la visión humana la imposibilidad de distinguir imágenes secuenciales a una alta velocidad. En los archivos realizados para este trabajo, se muestran dos formas diferentes de presentar la animación:

- 1.- Mediante **botones,** los cuales activan una secuencia de acciones o comandos especificos,
- 12

conocidos como "script". En este tipo de efectos, la animación se realiza con los Iconos que forman parte de LINKWAY; y con cualquier otro editado. Estos ICONOS se desplazan en sentido horizontal y vertical a lo largo de la pantalla.

2.- Mediante la presentación rápida de cuadros secuenciados. Cuando todas las figuras deseadas son copiadas en el cuadro, este se despliega y se inicia la presentación del siguiente cuadro. Estas figuras por cuadro son almacenadas en formato BITMAP (BIT o formato de mapa de bits), el cual este es un formato no comprimido por lo que pueden llegar a ser muy grandes y, en consecuencia, ocupar mucha memoria.

#### 6.3- Pantallas como páginas.

Además de textos dentro de una pantalla se presentan ventanas, recuadros y subrecuadros, cada uno de estos pueden encerrarán textos, gráficas o imágenes los cuales permanecen ocultos hasta que el usuario activa un "boton". Entonces en una página existen dos maneras de interacción; una donde se mostrará información del archivo como son textos, figuras o imágenes, y la otra donde se despliegan botones que deben ser activados por el usuario del archivo con la ayuda del "ratón". Estos botones permiten activar diversas ventanas y animaciones. Existen dos tipos de botones;

1.- Botones de aplicación - Los cuales activan elementos que permiten desplazar la información que se tiene en los archivos, ya sea de texto, imágenes y animación. Por ejemplo, cuando esta información se muestra a través de una ventana que contiene un texto y que a su vez activa o invoca a otras ventanas o recuadros, se dice que la información esta en HYPERTEXTO. Para desactivar los recuadros es necesario presionar con el "ratón'. de la computadora fuera de una ventana, un ejemplo de este tipo de ventana se muestra en la siguiente figura.

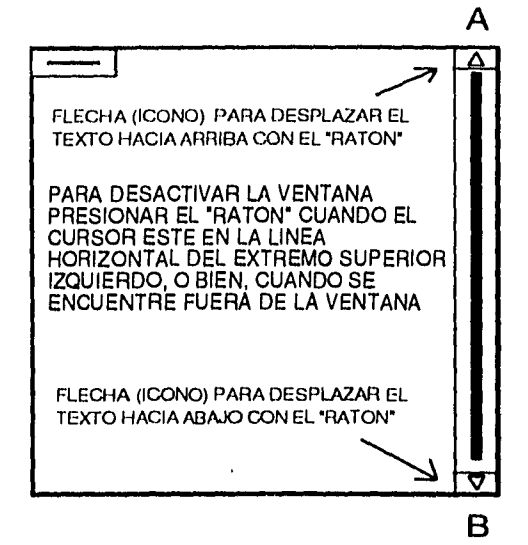

FIG.1. Se muestra una ventana (hypertexto) que indica la forma de dezplazar el texto, hacia arriba (A) o hacia abajo **(B)** de la pantalla.

2.- Botones de control. Este tipo de botones nos permite desplazarnos a lo largo del archivo, tal es el caso de los iconos en forma de flechas colocados en la parte inferior de la pantalla para avanzar a la siguiente página, para cambiar de folder o para salir del sistema. Generalmente todas las páginas que constituyen al archivo tendrán botones o iconos de control.

Así, es posible dar por terminada la sesión y poder salir del archivo en cualquier momento al presionar el "ratón" de la computadora con el cursor sobre el botón «SALIR». Este botón se localiza en cada una de las páginas del archivo por lo que es posible salir del programa en cualquier momento.

Un ejemplo de una página se muestra en la figura 2, en ella se observa el botón << SALIR>> y una flecha que indica avanzar hacia la siguiente página, en la figura también se observa el símbolo de la Facultad de Química el cual se despliega a lo ancho y largo de la pantalla se trata de un "script", que se ejecuta automáticamente al presentarse la página.

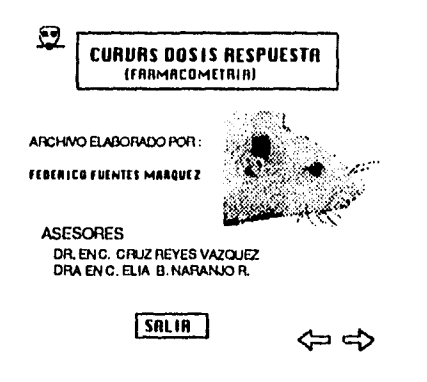

FIG 2.- Ejemplo de una página del archivo "curvas", donde se muestra el botón "SALIR", y la flecha que permite cambiar la página.

Los 3 archivos realizados son de tipo evaluativo es decir, después de presentar cierta información la computadora presenta una pregunta relacionada con tal información y cuya respuesta, oculta, se localiza en una

parte del programa. Una vez emitida la respuesta el programa lo procesa y lo califica con "falso" o verdadero" y guarda tal resultado. Al final del archivo, el programa emite una evaluación y puede dar alguna recomendación o sugerencia con base en el desempeño del estudiante.

#### 6.4.- Presentación de los archivos

Una vez elaborados los archivos se realizó una demostración de los mismos con los profesores y alumnos de la Facultad de Química. Esta se realizó en la Facultad de Medicina (sitio de origen de mi asesor externo) en una sala de computadoras del Departamento de Fisiología. En estas sesiones sometimos a consideración estos programas a los alumnos para recopilar sugerencias e ideas proporcionados por ellos, al final de la sesión se les proporcionó una hoja, la cual contenía información a manera de encuesta con la información recopilada analizamos la respuesta afectiva que estos programas suscitaron. Es necesario mencionar, que los Alumnos no fueron advertidos previamente sobre su participación en este trabajo. Usualmente ellos tenían noticia del programa hasta el momento de la presentación. De igual manera no se les proporcionó ningún tipo de información previo a la presentación del archivo, ni siquiera en lo relacionado al manejo del mismo. Debido a la relación entre el número de computadoras con el número de alumnos, usualmente una computadora fue compartida por 2 o 3 estudiantes. Se les permitió consultarse mutuamente tan frecuentemente como ellos lo quisieran; además de que no se les prohibío consultar algún otro tipo de material como libros, apuntes, folletos, etc. Se logró intervenir solo en situaciones muy excepcionales.

La mayor parte del tiempo nos convertimos en observadores pasivos de la situación. Cuando el grupo de alumnos decidió terminar la exposición de los archivos, les proporcionamos una encuesta y les pediamos que la contestaran en forma individual y personal. Para evitar que mostraran algún tipo de presión que jusgara sus comentarios, les pedimos no incluir sus nombres en la encuesta.

La encuesta se divide en 4 porciones, la primera se refiere básicamente a calificar el archivo de acuerdo a 10 posibles cualidades predeterminadas con base en las caracteristicas que los archivos de multimedia deben poseer. La segunda parte explora el tipo de archivo que le gustaria al alumno, mientras que la tercera parte establece un patrón comparativo con archivos iguales o similares que hubiesen estado al alcance de los estudiantes. Finalmente la última porción de la encuesta pide expresar, en forma libre y utilizando un lenguaje abierto, la opinión personal del archivo. Es probable que el análisis de estos cuatro puntos permitan establecer un criterio sobre la actitud de los estudiantes hacia estos archivos. A continuación se presenta una de las hojas de la encuesta tal y como se les presentó a los alumnos.

Le agradecemos su participación en este proyecto de investigación docente. Una vez que ud. conoce este Sistema de Apoyo Docente Computarizado, nos gustaria que respondiera el siguiente cuestionario con la mayor veracidad posible. Recuerde que sus respuestas nos servirán para modular nuestra actuación en el desarrollo de futuros programas y en su aplicación.

Considera ud. que este tipo de archivos son:

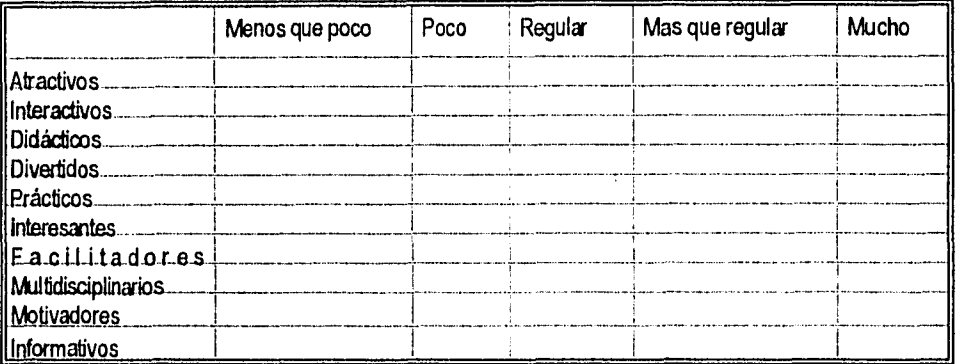

#### **¿Cómo le gustaria que fuesen los archivos futuros?**

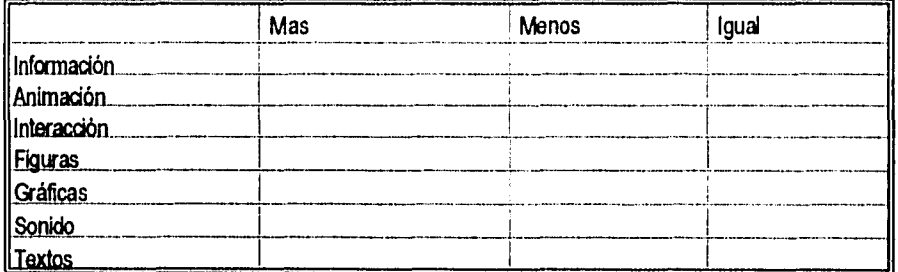

**Comparativamente, ¿Cómo es este tipo de archivos con respecto a otros tipos que ud. conozca: Peor Igual Mejor** 

 $\frac{1}{4}$ 

**Finalmente, Escriba su opinión personal sobre el archivo que ud. acaba de utilizar.** 

**Muchas** gracias por su cooperación.

#### VII.• RESULTADOS

Los archivos fueron presentados en una forma personalizada a un total de 212 estudiantes regulares de la Facultad de Química los cuales estaban inscritos en el 5° y 6° semestre de la carrera de Q.F.B.. Del total de estudiantes, 80 analizaron el archivo de catecolaminas; 71 fueron expuestos al archivo de farmacodinamia, mientras que 61 hicieron lo respectivo con el archivo de farmacometría.

Fue necesario emplear 10 sesiones por archivo para presentarlo a esta masa de estudiantes.

En el caso de la presentación dirigida a los profesores, se elaboró un archivo que contenia diferentes partes de cada uno de los archivos empleados con los estudiantes, procurando que la longitud de la información contenida fuere similar a la encontrada en los otros archivos. Por razones no relacionados en el protocolo, este archivo fue analizado por sólo 12 de un total de 15, profesores del área.

Desde un punto de vista conductual la respuesta que observamos en los estudiantes al analizar los archivos, fue inicialmente de sorpresa; y posteriormente cambio hacia una actitud de discusión y colaboración. Se formaron grupos de 2 o 3 estudiantes por computadora, los cuales casi en su totalidad discutían entre ellos las posibles respuestas y la información que se les presentaba. En ocasiones esta discusión fue muy ruidosa, al grado que fue necesario intervenir para disminuir el tono de la discusión.

La mayor parte de los estudiantes, una vez adentrados en el archivo, mostraron sumo interés; y realizaban muchas preguntas entre ellos, tanto relacionadas con la información del archivo asi como relacionadas con la estructura y manejo del mismo.

and the control

Al final de la sesión el número de preguntas se

incremento significativamente y aproximadamente el 20 % de los estudiantes pedía repetir la sesión y un 50 %de los mismos, nos pidieron una copia del archivo.

Algunos estudiantes hicieron sugerencias sobre la información contenida en los archivos y realizaron algunas correcciones dactilográficas de los mismos.

Por otro lado y en términos generales, la actitud que mostraron los estudiantes hacia la encuesta fue muy colaborativa. Se les informo que se trataba de evaluar los programas sin evaluar la ejecución que previamente hablan realizado. Se les pidió no escribir su nombre y que contestaran con la mayor veracidad posible. La mayoria de los estudiantes resolvió la encuesta **en**  aproximadamente 7 a 10 minutos y no observamos o percibimos algún tipo de anomalía que nos indujera a modificar o cancelar alguna opinión de algún estudiante o profesor.

Cuando presentamos estos archivos a los correspondientes profesores encontramos actitudes muy similares. Aunque muchas de las preocupaciones y sugerencias se centraron sobre el plano docente más que sobre la estructura y características de estos archivos.

La encuesta está dividida en cuatro partes diferentes, los cuales se relacionan con **4** puntos diferentes de los mismos. Para evaluar las respuestas decidimos expresarlo como una fracción porcentual. Con lo que homogenizamos los comentarios establecidos.

#### Primera parte

La primera pregunta, **¿Cómo consideras este tipo de archivos?** 

Esta fue contestada por todos los estudiantes y profesores que realizaron la evaluación. Básicamente se

solicito la opinión sobre 10 posibles cualidades (cuadro 1) de estos archivos con 5 posibles opciones los cuales son: menos que poco, poco, regular, mas que regular y mucho.

Cuando estos resultados se expresaron en porcentaje (%) se observaron contrastes muy significativos los cuales se muestran en el cuadro 1. Mientras que el cuadro 2 muestra el valor promedio de todas las cualidades en las diferentes opciones, para los 3 archivos.

De igual forma la gráfica 1 muestra los resultados expresados en histogramas de frecuencias acumulativos, para los 3 archivos mencionados.En esta gráfica se muestra el porcentaje de opinión en las 10 posibles cualidades antes referidas, para las categorías de "mucho", "más que regular", "regular", "poco" y "menos que poco".

En algunos casos las diferencias de opinión fueron muy sutiles, por ejemplo en las gráfica se observa que el 63.4 % de estudiantes que revisaron el archivo de catecolaminas señaló con "mucho" en promedio las 10 posibles cualidades; mientras que el 27.5 % lo calificó como "más que regular". Las consideraciones "regular", "poco" y "menos que poco", solo fueron señalados por el 5.7, 3.0 y 0.2 °A respectivamente de los alumnos que revisaron este archivo.

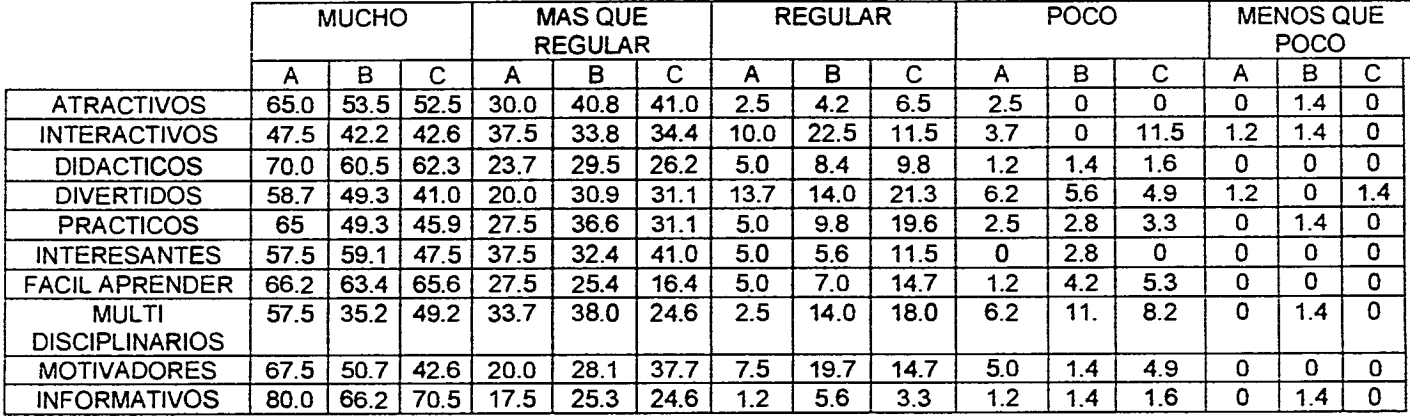

CUADRO 1. Porcentaje de respuesta sobre 10 posibles cualidades de los 3 archivos presentados; "A" representa los valores para el archivo de catecolaminas, "B" el archivo de farmacodinamia y "C" el archivo de farmacometría

 $\mathcal{L}$ 

 $\mathcal{L}$ 

 $\mathcal{F}$ 

.<br>1990 - Paul Laurence, amerikansk politiker og kongensystemen og med

Cada valor representa el (%).

 $\omega_{\rm{max}}$  ,  $\omega_{\rm{max}}$  ,

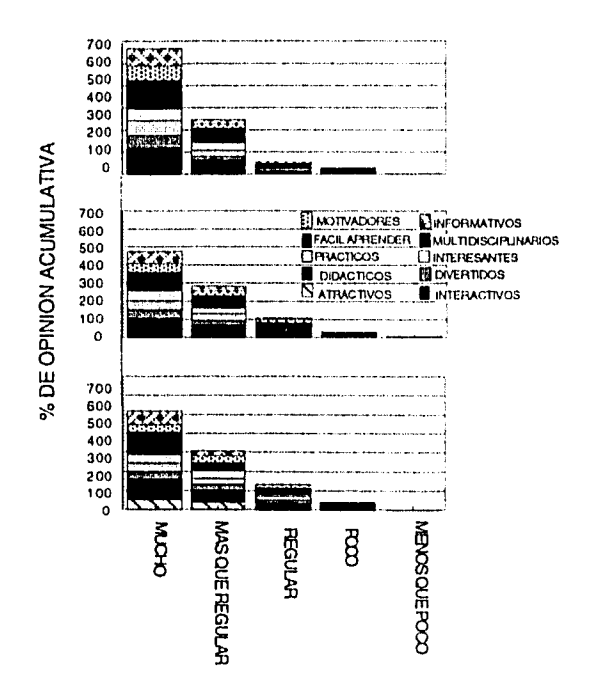

GRAFICA 1. Las barras representan el porcentaje de opinión proporcionado por los estudiantes para los tres archivos: A archivo de catecolaminas, B archivo de Farmacodinamia y C archivo de Farmacometria.

En lo relacionado con el archivo de farmacodinamia este recibió el 52,9 %de opiniones como "mucho" para las 10 posibles cualidades analizadas, solo el 32.1 lo califico con "más que regular"; mientras que el 11.1, 3.1 y 0.7 % la calificación como "regular", "poco" y "menos que poco" respectivamente. Finalmente en lo relacionado al archivo de farmacometria los valores obtenidos

fueron de 51.9 % para "mucho"; 30.8 % para "más que regular"; 13.0 % para "regular" y 4.1 y 0.1 % para "poco" y "menos que poco", respectivamente.

Los porcentajes relativos a cada posible cualidad en los 3 archivos fueron muy similares; por ejemplo, el 80 % de los estudiantes que revisaron el archivo de catecolaminas opinan que ésta es muy informativo; mientras que este porcentaje fue de 66.2 y 70.5 % para los estudiantes que revisaron el archivo de farmacodinamia y famacometría respectivamente.

En el cuadro 2 se resume el valor promedio del porcentaje (%) general de los 10 elementos mostrados en la encuesta, tomando las cinco opciones y los tres archivos.

CUADRO 2 Se presenta el valor promedio de todas las cualidades en relación a las 5 opciones obtenidas en la evaluación de los 3 archivos referidos.

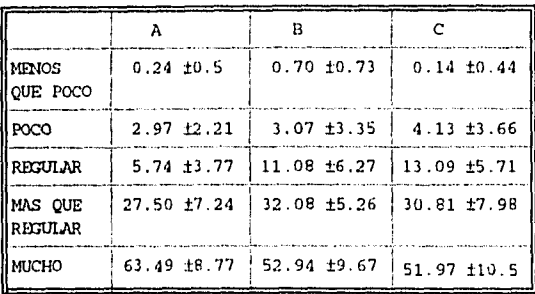

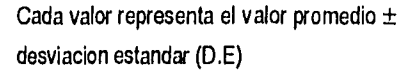

De acuerdo a estos resultados, observamos que la mayor puntuación de opiniones favorables la alcanzo el archivo de catecolaminas seguido por el de farmacodinamia y finalmente el de farmacometria; aunque en términos generales las diferencias fueron considerablemente pequeñas tal y como se observa en la gráfica 2.

Los tres archivos se mantiene la mayor tendencia hacia «MUCHO» en todas las cualidades referidas.

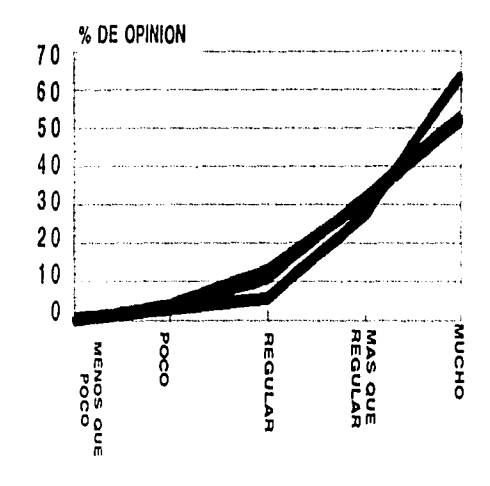

GRAFICA 2. En esta gráfica se muestran las diferencias generales entre los 3 archivos.

Cuando se analizaron las caracteristicas propias y diferenciales de los 3 archivos con base en el número de figuras, animaciones y número de páginas; encontramos los datos que se muestran en el cuadro 3. Estos datos expresados en índices resultan de dividir el número de figuras y animaciones, entre el número de páginas encontramos que el archivo de Farmacodinamia muestra el mayor índice de figuras seguido por el de Catecolaminas y Farmacometría. En lo relativo al índice de animaciónes encontramos que el archivo de catecolaminas posee el mayor Indice seguido por el farmacometria y farmacodinamia. Finalmente de acuerdo a la longitud el archivo de farmacometría con 29 páginas fue el mayor seguido por catecolaminas con 17 y farmacodinamia con 16. Se observó entonces una relación directamente proporcional entre una mayor calificación de mucho para el archivo y el Indice de animaciones; así como una relación inversa con el número de páginas.

CUADRO 3 Se muesran los indices de figuras (número de figuras / número de páginas) e índices de animaciones (número de animaciones / páginas) así como el correspondiente número de páginas para cada uno de los archivos.

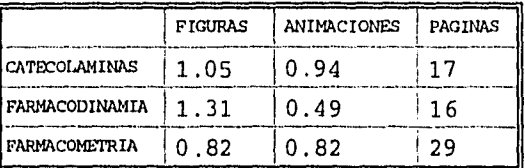

Segunda parte:

En un intento para definir las características más atractivas para los estudiantes que estos archivos deben poseer. Se realizó la segunda parte de la encuesta, básicamente ésta se resume en la pregunta :

*¿Cómo le gustaría que fuesen los archivos futuros?* 

los resultados a esta pregunta se muestran en el cuadro 4.

CUADRO 4 porcentaje de opiniones relacionadas con el contenido de archivos futuros vertidas por toda la población de estudiantes (n = 212).

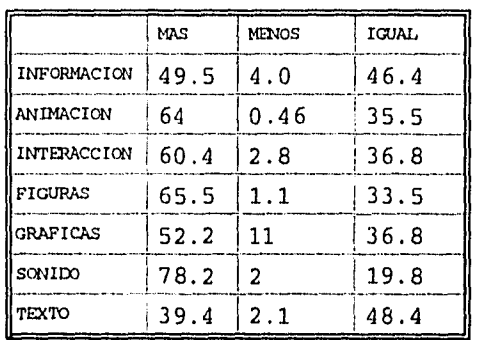

De acuerdo a estos resultados y en orden de prioridad, la mayor parte de los encuestados opinaron que le gustaría que los archivos futuros proporcionen más sonido, figuras, animación y menos información y texto.

Esta información se vertió en la gráfica 3.

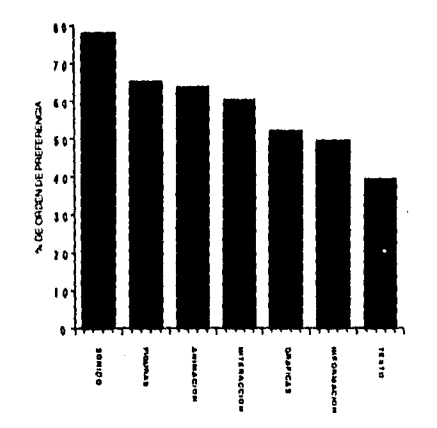

÷.

Gráfica 3. % del orden de preferencia de los tres archivos mostrados.

En lo relacionado al texto, este resultó ser el recurso menos atractivo para los estudiantes, pero no por eso menos importante. El uso de textos resulto imprescindible para presentar algunos conceptos teóricos fundamentales de manera clara y concreta, sin embargo y tomando la opinión de los encuestados la tendencia es mostrar menor cantidad de texto.

El 58% de los alumnos que contestaron esta encuesta piensan que seria mejor obtener más información e interacción en archivos futuros, mientras que el 38% opinaron que se mantenga igual. Resulta evidente destacar que gradas a esta interacción se mantiene la atención del alumno, tal interacción puede ser tan simple como manejar el "ratón" de la

computadora para situar un botón y obtener información, obtener cuadros y subrecuadros y como usar el teclado para escribir texto; o aún más compleja, como la que se establece cuando la computadora realiza preguntas del tema y evalúa la respuesta

El sesenta y tres por ciento de los estudiantes opinaron que se debe incrementar la cantidad de animaciones en los archivos futuros. El empleo de este recurso resulta ser particularmente útil para representar y mostrar claramente la secuencia temporal de los eventos. Además, las animaciones son más atractivos y captan más fácilmente la atención del alumno. Bastó con observar el entusiasmo que mostraron los alumnos para poder comprender lo valioso que puede ser este elemento al emplearlo en un programa educativo.

#### Tercera parte:

Con la intención de contrastar cualitativamente la opinión de los estudiantescomparando este tipo de archivos con otros de indole similar, realizamos la tercera parte de la encuesta. Esta básicamente consistió en la pregunta:

 $\mathbf{r}$ 

**¿Cómo considera este tipo de archivos con respecto a otros que usted conozca?** 

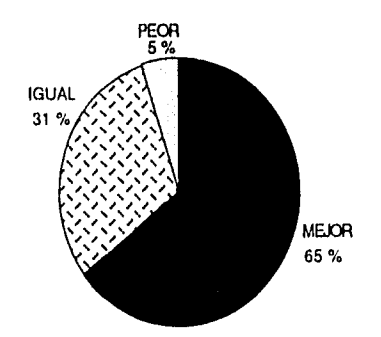

Gráfica 4: En esta gráfica se muestran los porcentajes obtenidos para los parámetros mejor, igual o peor; los cuales contestan la pregunta ubicada en la pato 3 del cuestionario.

#### Cuarta parte:

Finalmente en la 4a pato del cuestionario solicitamos expresar utilizando un lenguaje abierto la opinión personal de los mismos.

Aproximadamente un 95% de estudiantes emitió una opinión favorable para los mismos y hubo comentarios que se repitieron.

Estos comentarios fueron analizados seleccionando palabras o frases de mayor frecuencia, los resultados de este análisis se presentan en el cuadro 5.

CUADRO 5 Se muestra el porcentaje del número de veces que se repiten los comentarios, los porcentajes están de mayor a menor.

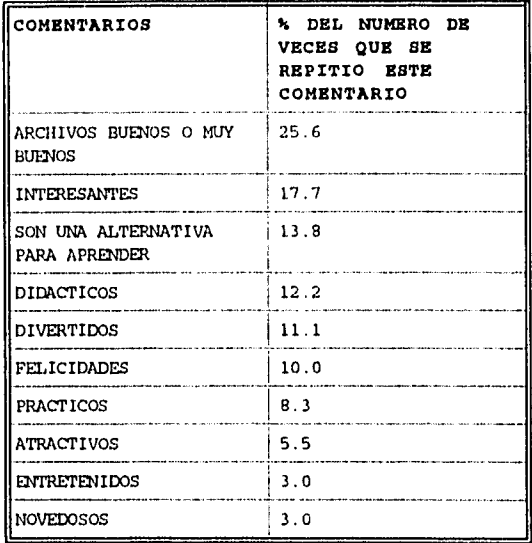

Este resultado muestra que la mayorla de los estudiantes consideran a estos archivos como una posibilidad buena para aprender.

Con la finalidad de dar a conocer estos archivos y sensibilizar a la planta docente del curso, se realizó una sesión, a manera de seminario, en la sala de computo del edificio D de la facultad de quimica, donde se dió a conocer este proyecto de investigación docente y los archivos realizados.

En esta sesión se informo la finalidad, con algunos antecedentes, del proyecto; mostrandose

además, los resultados pardales observados en los alumnos.

Al término del seminario los profesores del área revisaron un archivo realizado con diferentes partes de los 3 archivos previos en un porcentaje más o menos balanceado. La actitud de los profesores hacia el archivo fue analizada mediante la misma encuesta de preguntas realizada por los estudiantes.

Los resultados obtenidos se muestran en la gráfica 5. Al comparar estos resultados con los provenientes de los alumnos se muestra que no hay diferencias significativas entre ambas. La mayor pate de los profesores (56.6%) calificó como "mucho" los 10 criterios de evaluación. Mientras que el 32.4% los considera como "más que regular". Sólo el 9.4% y el 1.6% los evaluaron como "regular" y "poco", respectivamente. Ni un solo profesor utilizo el criterio de "menos que poco" en algunos de los parámetros evaluados del archivo.

Las otras porciones de la encuesta mostraron que la opinión de los profesores (muchos de ellos estudiantes de posgrado) son muy similares a los expresados por los alumnos. Así, los profesores sugieren que los archivos futuros contengan más animación, que se implante el sonido y que se reduzca la cantidad de texto que se incluye. Todos los profesores calificaron a este archivo como mejor, al compararlo con archivos similares revisados. Finalmente en lo relacionado a la opinión expresada libremente los profesores lo caracterizaron como; excelente medio de apoyo, novedoso, muy útil para complementar los temas más complicados de la

Farmacología, muy bueno; excelente que posea una forma de auto evaluación; muy interactivos, etc. En estas opiniones también recogimos varias sugerencias que plantearon los profesores. Por ejemplo, el modificar el grado de dificultad del programa de acuerdo a la solicitud del usuario. De igual manera se sugiere agregar bibliografía detallada en cada pantalla, e incluso el nombre de un asesor capaz de ayudar al alumno sobre este tópico; se sugirió también incrementar la velocidad del programa.

La mayor parte de los comentarios realizados se enfocan desde una perspectiva del alumno y se expresan como: Seria mejor para el alumno o seria más motivante para los estudiantes, etc.

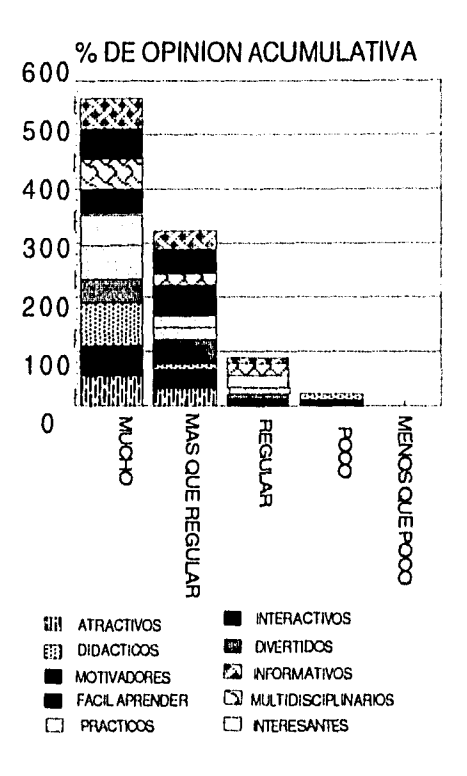

GRAFICA 5. En esta gráfica se muestra el porcentaje de opinión proporcionada por los profesores del área sobre el archivo realizado con diferentes porciones de los tres archivos.

#### **VIII.** DISCUSIONES

Las características propias de la computadora la convierten en una herramienta única en el proceso enseñanza-aprendizaje. Su utilización en este campo se inicio ya desde hace 20 años con aparentes muy buenos resultados (Tan C. K. 1989).

Su enorme potencial para el almacenamiento y seleccionar grandes cantidades de información; aunadas a su capacidad de interacción, son fundamentales para proporcionar al usuario una transferencia, pausada y personalizada, de la información requerida para sustentar el aprendizaje.

Además, gracias a la capacidad que estos sistemas de informática poseen en el manejo de modelos matemáticos, es posible realizar simulaciones de situaciones reales; las cuales ponen a prueba la capacidad crítica y resolutiva de problemas de los estudiantes. Tal tipo de experiencia es en si misma, sumamente formativa.

Sin embargo, la implementación de estos sistemas educativos en países en desarrollo, como el nuestro, ha ocurrido en una forma muy lenta y con muy poca divulgación. Debido básicamente a las diferencias de idiosincrasia, idiomática y cultural; los programas y proyectos educativos de otros países han carecido de una resonancia práctica en todos los niveles de nuestra organización educativa. Por lo tanto carecemos de información relacionada con el Impacto que representa los sistemas computacionales educacionales dentro del ámbito educativo de nuestro pais. De tal manera que preguntas tan obvias y sencillas como; ¿Estos programas sirven de algo?; son preguntas que aún no podemos contestar. Quizá la situación actual constituye un

momento preciso para evaluar el papel de la computación en la educación y para configurar una estrategia que realmente implemente todo un proceso educativo basado en el empleo de estos sistemas.

Las razones de esta aseveración radica en los problemas que la evolución de la educación; sobre todo la profesional, ha generado. Así, la cantidad de Información en cada una de las áreas del saber se ha incrementado en una forma realmente exponencial; sin que este incremento signifique que los conocimientos previos sean obsoletos. El significado de esto es un abultamiento del conocimiento en cada una de las asignaturas de cualquier matricula o cunicula. Otro problema serio, lo constituye la masificación de las universidades y centros de estudio. Tal proceso implica la improvisación docente y la exposición oral directa a un número significativamente mayor de estudiantes; lo cual causa un serio deterioro de la relación profesoralumno. Estas circunstancias han causado un deterioro general en la educación de este país.

Desde un punto de vista del campo de la computación este constituye un momento muy importante por varias razones, Primero, el desarrollo de la tecnologia computacional ha sido tal, que los sistemas actuales son más eficientes, más rápidos, poderosos y sobre todo más baratos, lo que los pone al alcance de la mayoría de la población estudiantil. Además, recientemente ha surgido una tecnologia, multimedia, la cual combina el soporte técnico de la computadora, con la versatilidad de la televisión y del radio. De esta manera, multimedia crea un ambiente que imprime y transfiere la información a través de varios de los sentidos del usuario. También se han

 $\label{eq:1} \begin{array}{lllllllllllllllll} \hline \textbf{1}_{\textbf{1}} & \textbf{1}_{\textbf{1}} & \textbf{1}_{\textbf{2}} & \textbf{1}_{\textbf{3}} \\ \hline \textbf{1}_{\textbf{1}} & \textbf{1}_{\textbf{3}} & \textbf{1}_{\textbf{4}} & \textbf{1}_{\textbf{5}} & \textbf{1}_{\textbf{6}} \\ \hline \end{array}$ 

generado varios "paquetes" ; tipo lenguaje, los cuales facilitan la realización de los archivos que intentarán transferir la información. En este sentido la incorporación de hipertexto y programas de unión (link) es en extremo útil para este fin.

Con esta metodología no es necesario poseer conocimientos profundos en computación y programación para realizar archivos con multimedia. En realidad aprender a manejar estos programas es casi tan sencillo como el aprender a utilizar un procesador de textos. Gracias a ello, la potencialidad de los sistemas computacionales en el área de la educación ha crecido en forma radical lo que ha sido explotado por varias universidades con muy buenos resultados (Piemme E.T,, 1988).

En el presente trabajo se ralizaron 3 archivos con temas de farmacología que utilizaron el paquete de Linkway en su generación, pero que funcionaron bajo el ambiente de hipertexto.

La realización de los 3 archivos ocurrieron en un periodo de 4 meses y este tiempo fue empleado básicamente en adquirir las habilidades y conocimientos necesarios para manejar el paquete de Linkway. Es de esperarse que una vez aprendido esto, el tiempo necesario para realizar el progama dependerá únicamente de la organización de la información que se quiera presentar. Lo que implica que cualquier cualidad que estos archivos puedan tener dependerá de la forma y características con que se presente la información; en otras palabras, dependerá de la creatividad de la persona que realice el archivo. De igual manera, las posibilidades que posee multimedia para presentar información son prácticamente ilimitadas, siendo el factor decisivo la

capacidad para realizar estos archivos. Bajo estas circunstancias es sumamente importante que el productor de alguno de estos archivos sea una persona comprometida con el acto docente. Que sepa utilizar aquellos conceptos, ideas y mecanismos que en base a su experiencia sean significativos para la transferencia de información.

Una de las grandes ventajas de estos archivos es que permanecen "abiertos" a fin de ser modificados tantas veces como sea necesario. El realizador puede implementar una clave al inicio del archivo con lo cual lo mantiene "cerrado" a los usuarios, a menos que estos conozcan la clave. Sin embargo una vez "abiertos" estos archivos pueden ser reeditados o modificados; en base a sugerencias y/o observaciones. Lo que implica una etapa de cambio constante, para enriquecerlos y actualizarlos, evitando con ello que se tomen obsoletos como es el caso de los programas y archivos comerciales.

Adicionalmente, es posible conformar "bibliotecas", ya sea de imágenes, scrips, animaciones, videos, sonidos etc. que pueden ser incorporados fácilmente en un nuevo archivo; dependiendo de las necesidades tema y forma de abordaje que posea el mismo. Tal cualidad implica que estos archivos puedan ser manejados de una fama altamente integrativa, al utilizar componentes de archivos con contenido de varias disciplinas.

El presente trabajo, constituye un intento por analizar el impacto que archivos de ésta índole generan en la población estudiantil y de profesores de la facultad de Química.

En general, aunque mucha gente habla de este tipo de archivos y del beneficio de utilizar

computadoras en la educación; hasta ahora nadie ha demostrado que el empleo de tales artificios realmente mejoran el proceso enseñanza-aprendizaje. La encuesta realizada a los alumnos que revisaron los archivos, mostró que éstos generan un impacto positivo. La mayoría de los estudiantes le confirió cualidades positivas a cada uno de los archivos, lo que sugiere un encuentro amistoso y agradable con estos tipos de programas. Como se esperaba, aquellos archivos con más animación resultaron ser los más atractivos.

La opinión expresada por los estudiantes fue muy similar a la mostrada por los profesores aunque éstos opinaron ligeramente más a favor de los mismos. Tal hallazgo sugiere que la conceptualización de este material es positiva en ambos grupos y permite sugerir que estos archivos serán bien aceptados tanto por los profesores como por los alumnos.

El siguiente paso a evaluar y que realizaremos próximamente en la implementación de este tipo de programas por computadora es la que se relaciona con las ventajas que éstos poseen en el proceso de transferencia de la información. En este rubro se englobaría el concepto de determinar si el programa realmente incrementa en cantidad y velocidad la adquisición la información que el estudiante requiere. Debido a lo atractivo que le resultan al estudiante estos archivos, es de esperarse que estos programas incrementen el factor cognoscitivo que sobre el tema posea un alumno. Además el hecho de que estos programas permitan que el estudiante "personalice" la presentación de la información; es decir que sea el alumno quien decida

el momento, la velocidad y la forma de presentar tal información; es de esperarse que los alumnos que utilicen este tipo de auxilio educativo incrementen significativamente la cantidad de conocimientos sobre el tema que se trate. Para analizar esta sugerencia es necesario crear toda una estrategia de investigación educativa en la que se controle una gran cantidad de variables tales como el profesor, la hora del día de la clase, el tiempo de exposición, etc. y el más importante; la motivación que el estudiante posea.

Finalmente, también sería interesante el intentar analizar si los estudiantes que utilizan este tipo de archivos y programas muestran una mayor capacidad aplicativa de esta información. Es decir, si estos archivos pueden incrementar no solo la transferencia de información sino la formación de los estudiantes en su capacidad para resolver problemas Químicos; lo cual al fin de todo es el objetivo que persigue una escuela como la Facultad de Química.

#### IX.- CONCLUSIONES

Con estos resultados podemos concluir que la computadora constituye un método prometedor para la transferencia de una gran cantidad de información; con ello lograr iamos que estudiantes con bajas aptitudes logren significativamente elevar su calificación como consecuencia de tal procedimiento. - Se suguiere como un aspecto fundamental que el desarrollo de estos sistemas no esté restringido al grupo de personas que se dedican a la computación, sino que se deben de involucrar personas del ambito educativo en las más diversas áreas para el desarrollo de estos sistemas, ya que no se necesita

# **ESTA TESIS NO DEBE VALIR BE LA BIBLIOTECA**

ser experto en ningún lenguaje de programación. - Muy probablemente en un futuro cercano los sistemas de multimedia serán de uso muy popular en nuestra sociedad, Universidades y escuelas en general, por lo que debemos orientar y desarrollar dichos sistemas hacia fines educativos de una forma práctica y funcional; sin rebasar el concepto de que estos sistemas solo deben ser considerados como un apoyo en la educación y no como un sistema auto suficiente.

#### XX.- BIBLIOGRAFIA:

-Association of American Medical Colleges: Physicians for the 21st century (reportof the panel on the General Professional Education of the Physician and College Preparation for Medicine). J Med Educ, 1984; 59: 1-208.

-Bok D.C: Annual Report to the Harvard Board of Overseers, Cambrige, Mass, Harvard University, 1993.

-Brown R. L. and Lepidus Carlson B.: Early diagnosis of substance abuse: Evaluation of a course of computer-assisted instruction. Med. Educ., 1990; 24: 438-446.

- Bullough R. y., LaMond F. B. Classroom aplication of microcomputers. 2da edición, Macmillan Publishing Company; New York, 1994.

- Cuevas L. E., Moody J. B., Macfarlane S, B, J.,

Rada R., and Ghaoui C. Med, Educ. 1993; 27: 91- 96.

- Garrud P., Chapman I. R., Gordon S. A. and Herbert M.:Nom-verval communication: evaluation of a computer-assisted learning package. Med. Educ. 1993; 27: 474-478.

- Gómez B.P.: Tecnologia y educación . Información científica y tecnológica, 1993; 15, (215): 14-18.

-Harkin P. J. R., Dixon M. F., Reid W. A. and Bird C, C.: Computer-assisted leaming systems in pathology Teaching. Med. Teach., 1986; 46 : 443-8.

-Harless W.G., Drennon G.G., Marxel J.J., et al: CASE: A computer-aided simulation of the clinical encounter. J Med Educ 1971; 46: 443-448.

-Harless W.G., Farr N.A., Zier M.A., et al: MERITan application of CASE, in DeLand E.C. (eds): Information Technology in Health science Education. New York, Plenum Press, 1978, pp 565-569.

-Harrington R., Fancher B., Black P., Zak T. IBM Linkway hypermedia for the PC. John Wiley and Song; Mew York;,1990; pag. 5-59.

-IBM LinkWay tm Versión 2.01.

- Jensch R.P. and Veloski J. J.: Program for increasing use of computer in medical education. J. Med. Educ., 1986; 61: 137-9.

- Kenny G. N. C. and Schmulian C.: Computer assisted leaming in the teaching of anaesthesia. Anaesthesia, 1979; 34: 159-162.

- Landeros Estela C. Tecnología y discapacidades, Información cientifica y tecnológica, 1993; 15, (215): 36-37.

- Leon Moore Ph. D., Waechter D. Ph. D. and Aronow L. Ph. D.: Assessing the efectiveness of computer-assisted intruction in pharmacology course. Academic Medicine 1991; 66 (4): 1994-1996.

- Levine G. Introducción a la computación y a la programación estructurada. 2da edición, McGraw-Hill; México, 1988; pag. 15-40.

- Lyle J. B., Mcghan W. F., Hurd P. D., Einarson T. R. and Stratton P. T.: Diífusion of innovation of computer technology in North American Colleges of Pharmacy. Am. J. Pharm Educ., 1986; 50: 248-251.

- Mangione S., Nieman L.Z., Greenspon L.W. and Magulles H.: A comparison of computer-assisted instruction and small-group teaching of cadiac auscultation to medical students. Med. Educ., 1991; 25: 389-395.

- Merola AJ, Pengov RE, Stokes BT: Computer supported independent study in the basic medical sciences, in Deland EC (ed): Information technology in Health Science Education. New York, Plenum Press, 1978, pp 17-43.

- Michael J.A. and Rovick A. A.: Problem-solving in the pre-clinical curriculum: the use of computer simulations. Med. Teach,, 1986; 8:19.25.

-Murray T.S., Barber J.H. and Dunn W.R.: The potential of computer-assisted learning in medical education. J. Royal college Physi., 1977; 11: 401-4.

- Naisbitt J: Megatrends. New York, Warner Books, 1982, p-16.

- Numa Pacheco M., Educadoras de 20 megabytes. Información Científica y Tecnológica 1993;15 (205): 22 , 23.

- Pazdemik T. L. and Walasked E.J. A computerassisted teaching system in pharmacology for health professionals. J. Med. Educ., 1983; 58: 341-8.

-Piemme Thomas MD.: Computer-assisted leaming and evaluation in medicine. JAMA, 1988; 260, (3): 367-372.

- Prentice J. W. and Kenny G. N. C. : Medical student attitudes to computer-assisted leaming in anaesthesia. Med. Educ., 1986; 20: 57-9.

- Richards J.G.: Computer Assisted instruction and the use of PILOT. J of Fam. Practico., 1984; 19: 255- 7.

- Rovick A.A and Brenner L.: HEARTSIM: a cardiovascular simulation with didactic feedback. The

Physiol., 1983; 26: 236-9.

- Rovick A.A. and Michael J. A.: Teaching problem solving in physiology with CBE. The Physiol., 1985; 28: 435-8.

- Sanders H. Donald: Informática: presente y futuro. 2da edición, McGraw-Hill; México, D.F., 1989; pag 13-20.

- Tan C. K., Voon F. C. T. and Rajendran K.: Computer-enhanced leaming in neuroanatomy. Med. Educ., 1989; 23: 371-375.

- Vance A. M. and Lee Hageboeck T.: MicroMouse: Computer Simulation of quantal dose-response experiments for undergraduate pharmacology laboratorios. Am. J. Pharm. Educ., 1993; 57:122- 125.

- Weinberg AD: CAI at the Ohio State University College of Medicine. Comput Biol Med, 1973; 3:299- 305.

- William H. Riffee., Computer technology can enhance presentation of pharmacological principies. Am. J. Pharm. Educ., 1991 ; 55: 148-152.